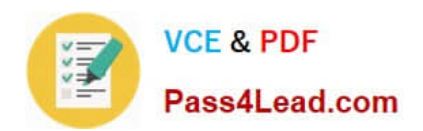

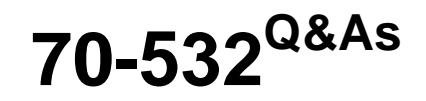

Developing Microsoft Azure Solutions

# **Pass Microsoft 70-532 Exam with 100% Guarantee**

Free Download Real Questions & Answers **PDF** and **VCE** file from:

**https://www.pass4lead.com/70-532.html**

100% Passing Guarantee 100% Money Back Assurance

Following Questions and Answers are all new published by Microsoft Official Exam Center

**8 Instant Download After Purchase** 

**83 100% Money Back Guarantee** 

- 365 Days Free Update
- 800,000+ Satisfied Customers  $\epsilon$  or

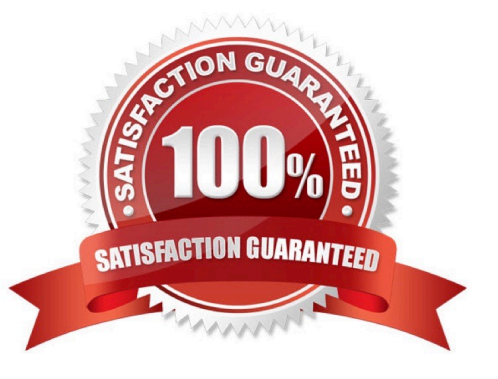

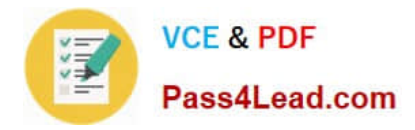

### **QUESTION 1**

You need to meet the high availability and business continuity requirements.

Which three actions should you perform in sequence? To answer, move the appropriate actions from the list of actions to the answer area and arrange them in the correct order.

Select and Place:

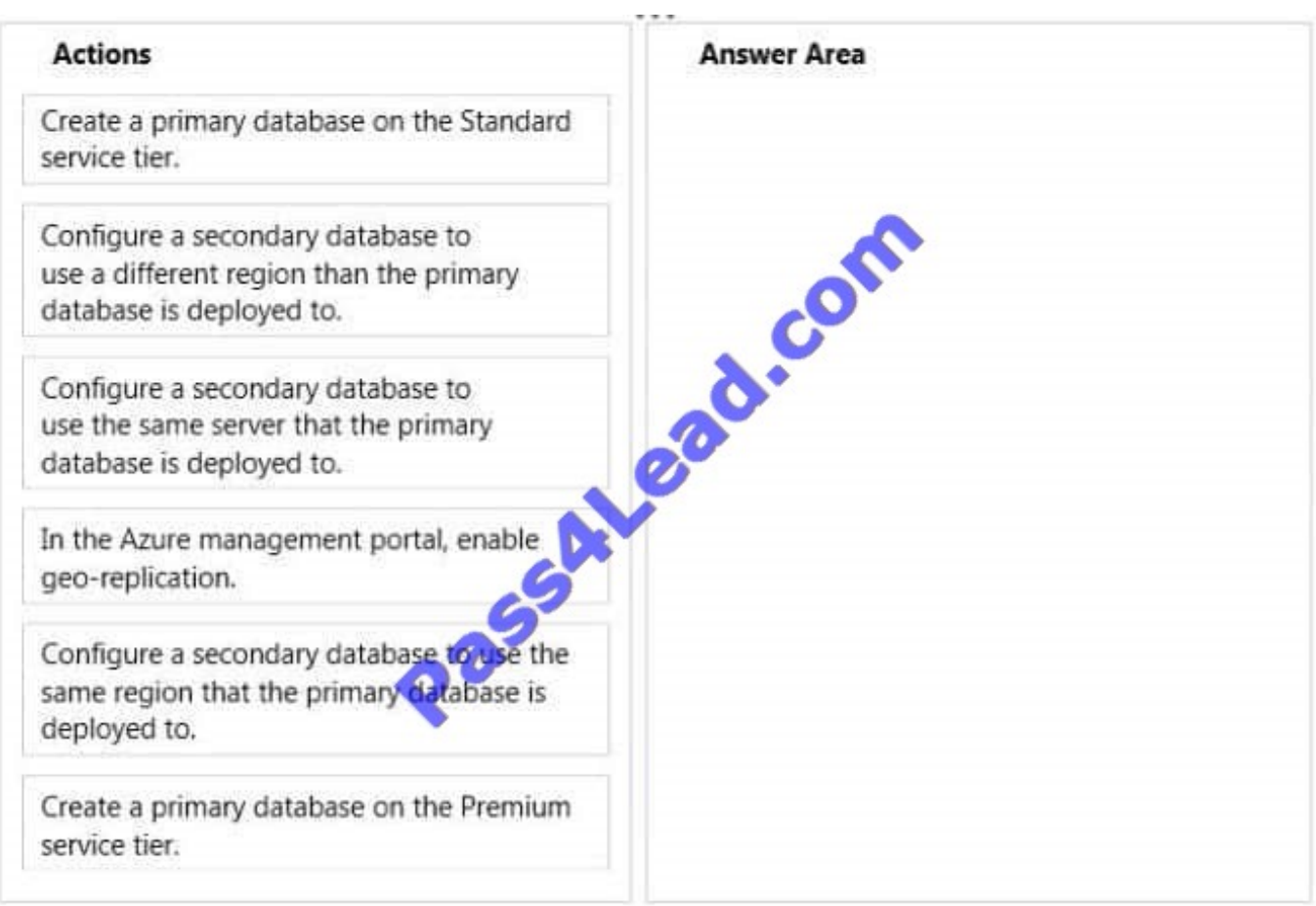

Correct Answer:

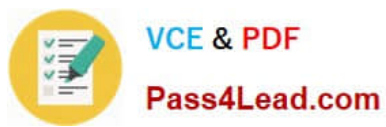

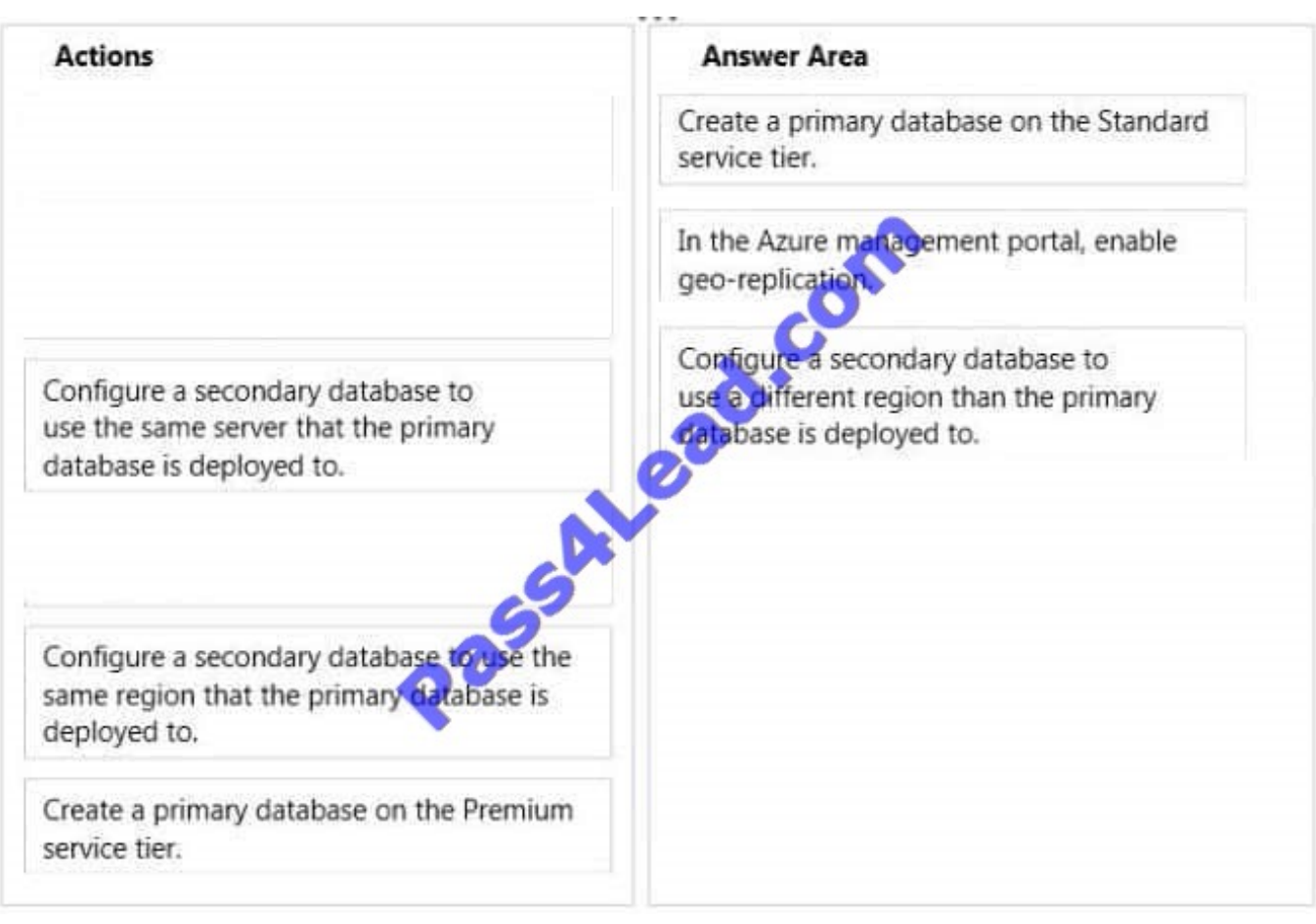

#### **QUESTION 2**

You deploy an application as a cloud service to Azure. The application contains a web role to convert temperatures between Celsius and Fahrenheit.

The application does not correctly convert temperatures. You must use Microsoft Visual Studio to determine why the application does not correctly convert temperatures.

You need to debug the source code in Azure.

Which three actions should you perform in sequence? To answer, move the appropriate actions from the list of actions to the answer area and arrange them in the correct order.

Select and Place:

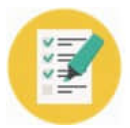

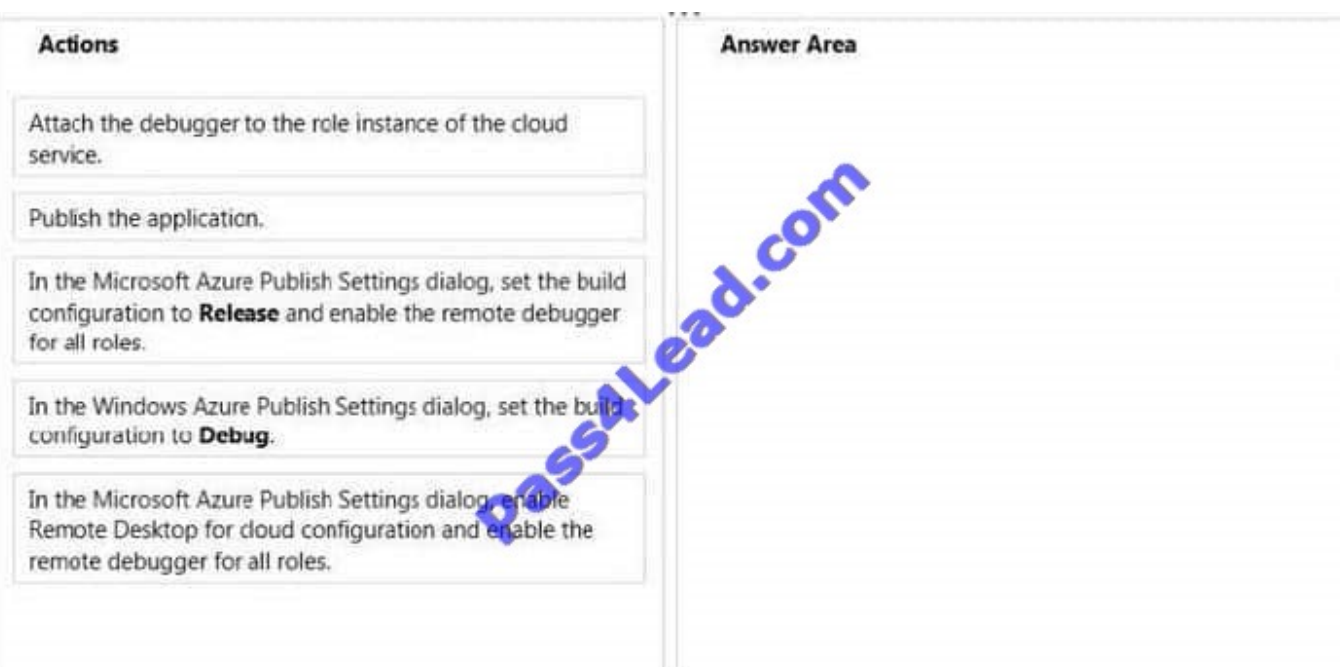

#### Correct Answer:

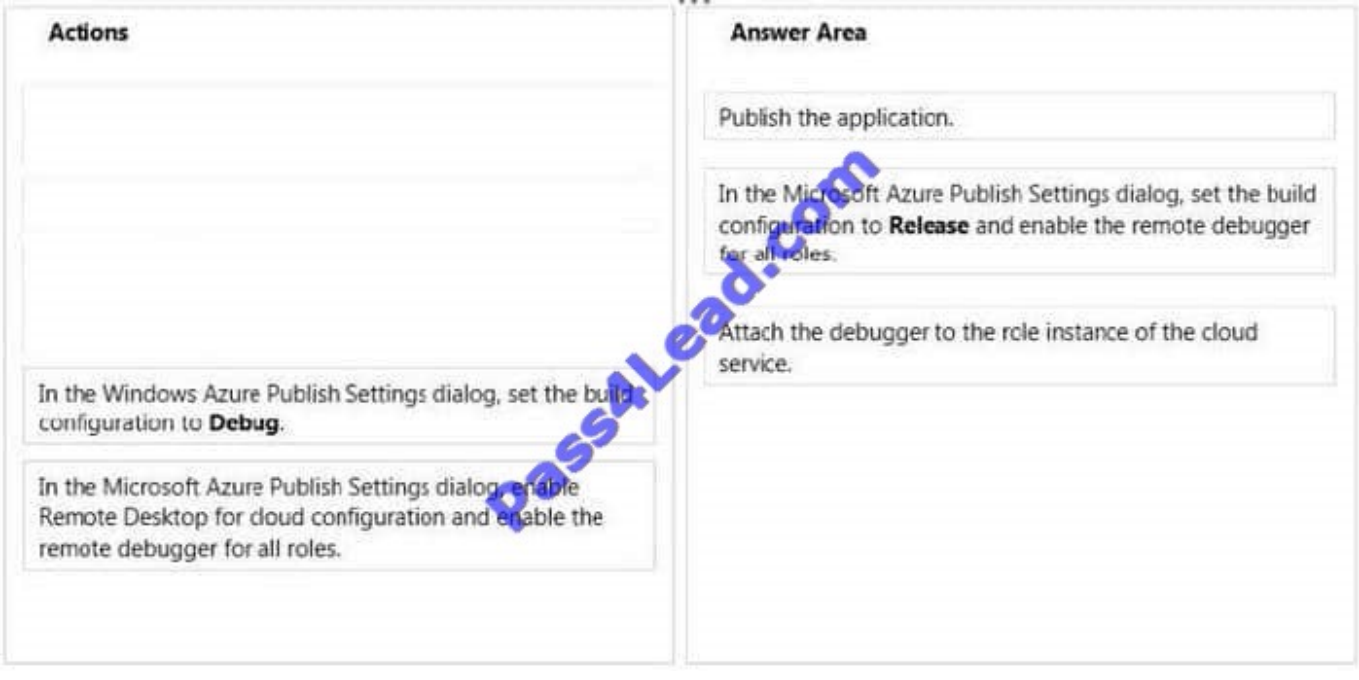

### **QUESTION 3**

You need to create a web job that performs post processing for reviews. What should you do?

A. Rename the post-processing file to action.py, and add a file named settings.job that includes the following content:{ "is\_in\_place": false)

B. Rename the post-processing file to run.exe, and add a file named settings.job that includes the following content:{ "is\_in\_place": false)

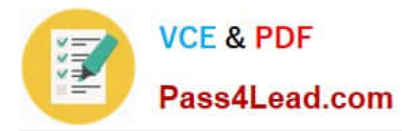

C. Rename the post-processing file to run.py, and add a file named settings.job that includes the following content:{ "is\_in\_place": true)

D. Rename the post-processing file to action.exe, and add a file named settings.job that includes the following content:{ "is in place": true)

Correct Answer: C

Explanation

#### **QUESTION 4**

Your company network includes users in multiple directories. You plan to publish a software-as-a-service application named SaasApp1 to Azure Active Directory.

You need to ensure that all users can access SaasApp1.

What should you do?

- A. Configure the Federation Metadata URL
- B. Register the application as a web application.
- C. Configure the application as a multi-tenant.
- D. Register the application as a native client application.

Correct Answer: C

#### **QUESTION 5**

Your company works with trusted partners. These partners upload files into a storage account that you control.

Partners must be able to create, read, and write files. Partners must NOT be allowed to see files from other partners. You generate a shared access signature (SAS) for each partner.

You create the following Windows PowerShell script to create a new container for each partner. Line numbers are included for reference only.

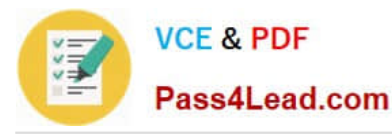

 $01$  \$containerName = "partner123files" 02 \$key = (Get-AzureStorageKey -StorageAccountName \$storageAccountName).Primary 03 \$context = New-AzureStorageContext -StorageAccountName \$storageAccourtName -StorageAccountKey (key 05 New-AzureStorageContiner -Name ScontainerName -Context Scontext 06 \$filepath = "welcome.txt" 07 Sblobname = "welcome.txt" 08 Set-AzureStorageBlobContent -Container \$containerName -File "\$filepath" -Blob \$blobname -Context \$context >Properties @{"ContentType"="text/plain"} 09 \$oneYearFromNow = (Get-Date).AddYears(1) 10 \$sasToken = New-AzureStorageContainerSASToken -Name \$containerName " -Permission 'rwdl' -txpiry ime \$one earrromnow -Context \$context 11 \$sasBlobUri = New-AzureStorageBlobSASToken -Container \$containerName ` -Permission 'r' -ExpiryTime \$oneYearFromNow -Context \$context ' -FullUri -Blob Sblobname

For each of the following statements, select Yes if the statement is true. Otherwise, select No.

Hot Area:

### **Answer Area**

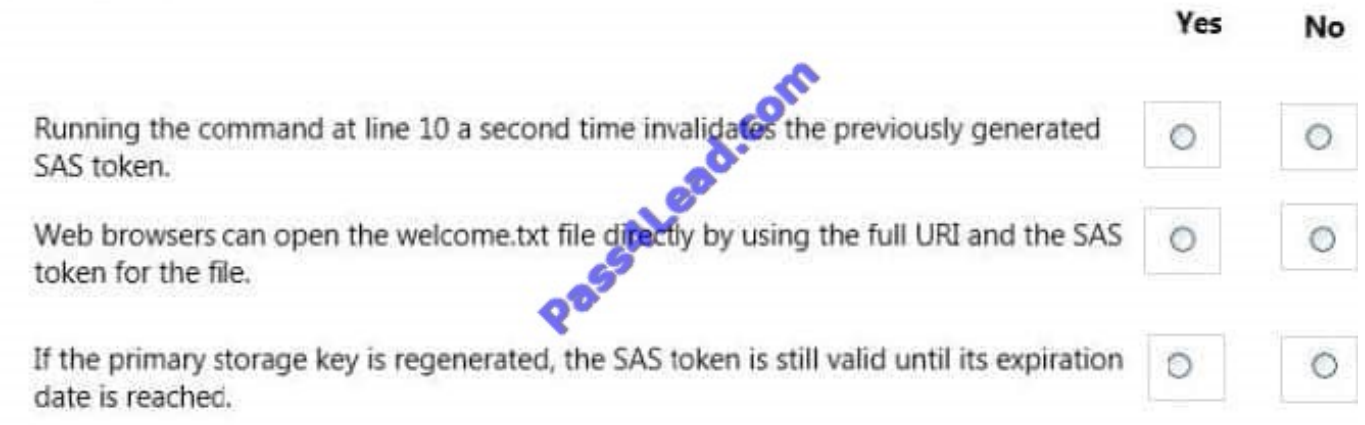

Correct Answer:

### **Answer Area**

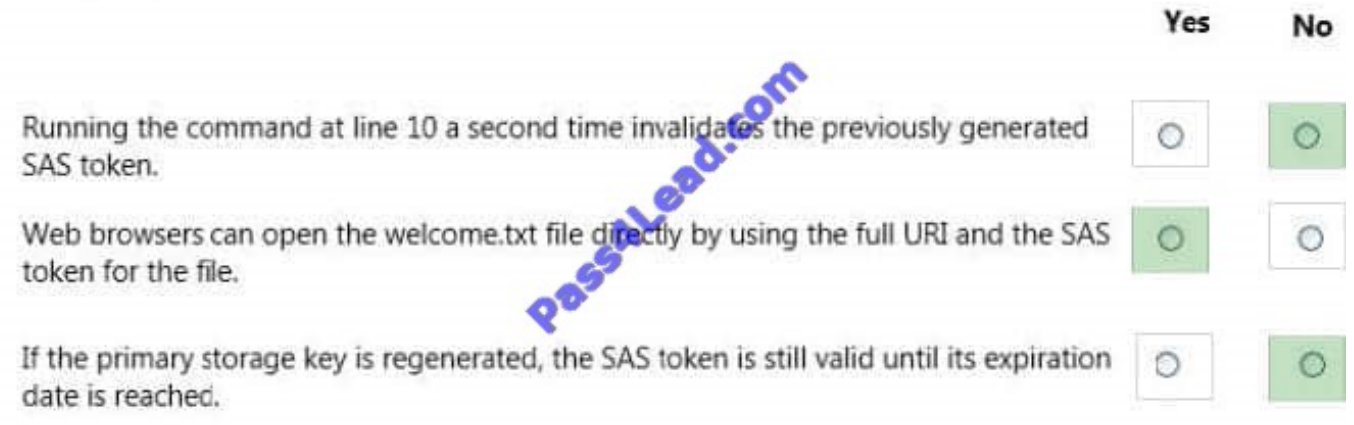

[70-532 PDF Dumps](https://www.pass4lead.com/70-532.html) [70-532 Practice Test](https://www.pass4lead.com/70-532.html) [70-532 Braindumps](https://www.pass4lead.com/70-532.html)

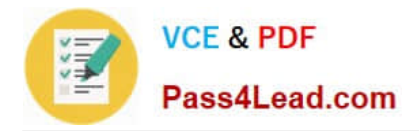

To Read the Whole Q&As, please purchase the Complete Version from Our website.

# **Try our product !**

100% Guaranteed Success 100% Money Back Guarantee 365 Days Free Update Instant Download After Purchase 24x7 Customer Support Average 99.9% Success Rate More than 800,000 Satisfied Customers Worldwide Multi-Platform capabilities - Windows, Mac, Android, iPhone, iPod, iPad, Kindle

We provide exam PDF and VCE of Cisco, Microsoft, IBM, CompTIA, Oracle and other IT Certifications. You can view Vendor list of All Certification Exams offered:

#### https://www.pass4lead.com/allproducts

## **Need Help**

Please provide as much detail as possible so we can best assist you. To update a previously submitted ticket:

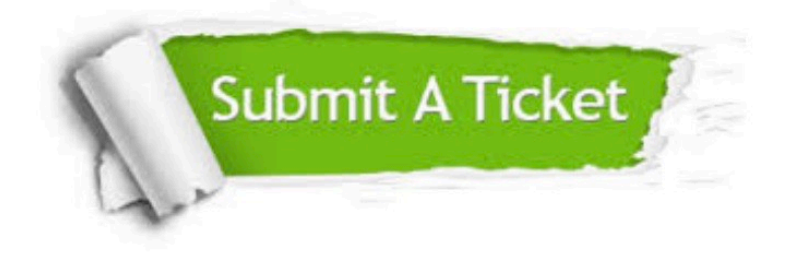

#### **One Year Free Update**

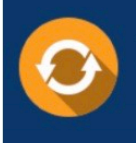

Free update is available within One fear after your purchase. After One Year, you will get 50% discounts for updating. And we are proud to .<br>poast a 24/7 efficient Customer Support system via Email

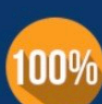

**Money Back Guarantee** 

To ensure that you are spending on quality products, we provide 100% money back guarantee for 30 days from the date of purchase

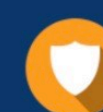

#### **Security & Privacy**

We respect customer privacy. We use McAfee's security service to provide you with utmost security for vour personal information & peace of mind.

Any charges made through this site will appear as Global Simulators Limited. All trademarks are the property of their respective owners. Copyright © pass4lead, All Rights Reserved.